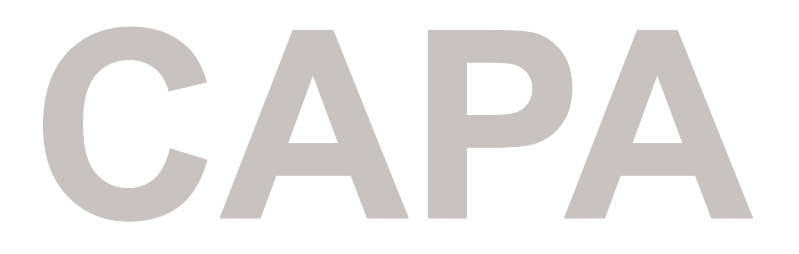

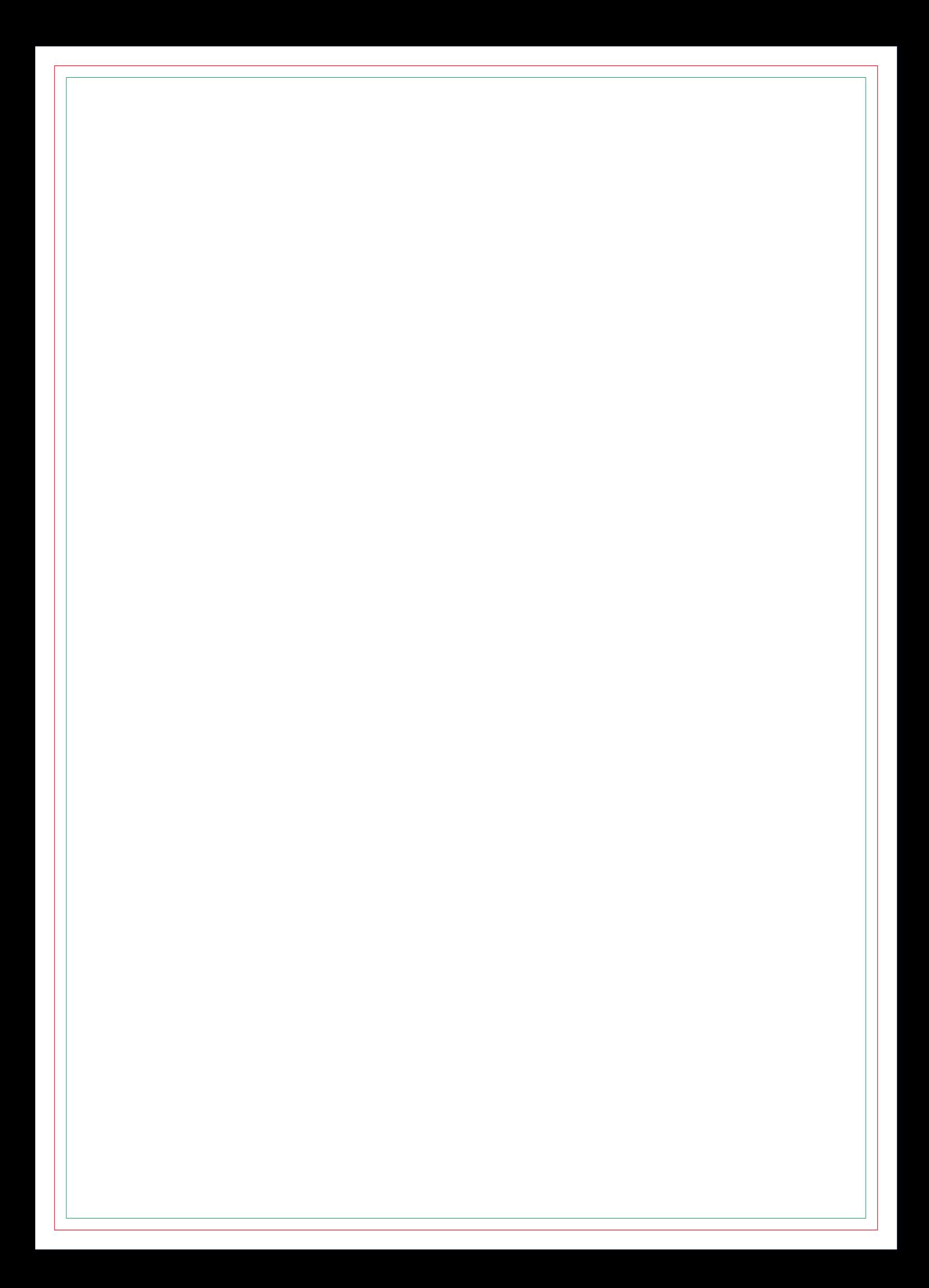

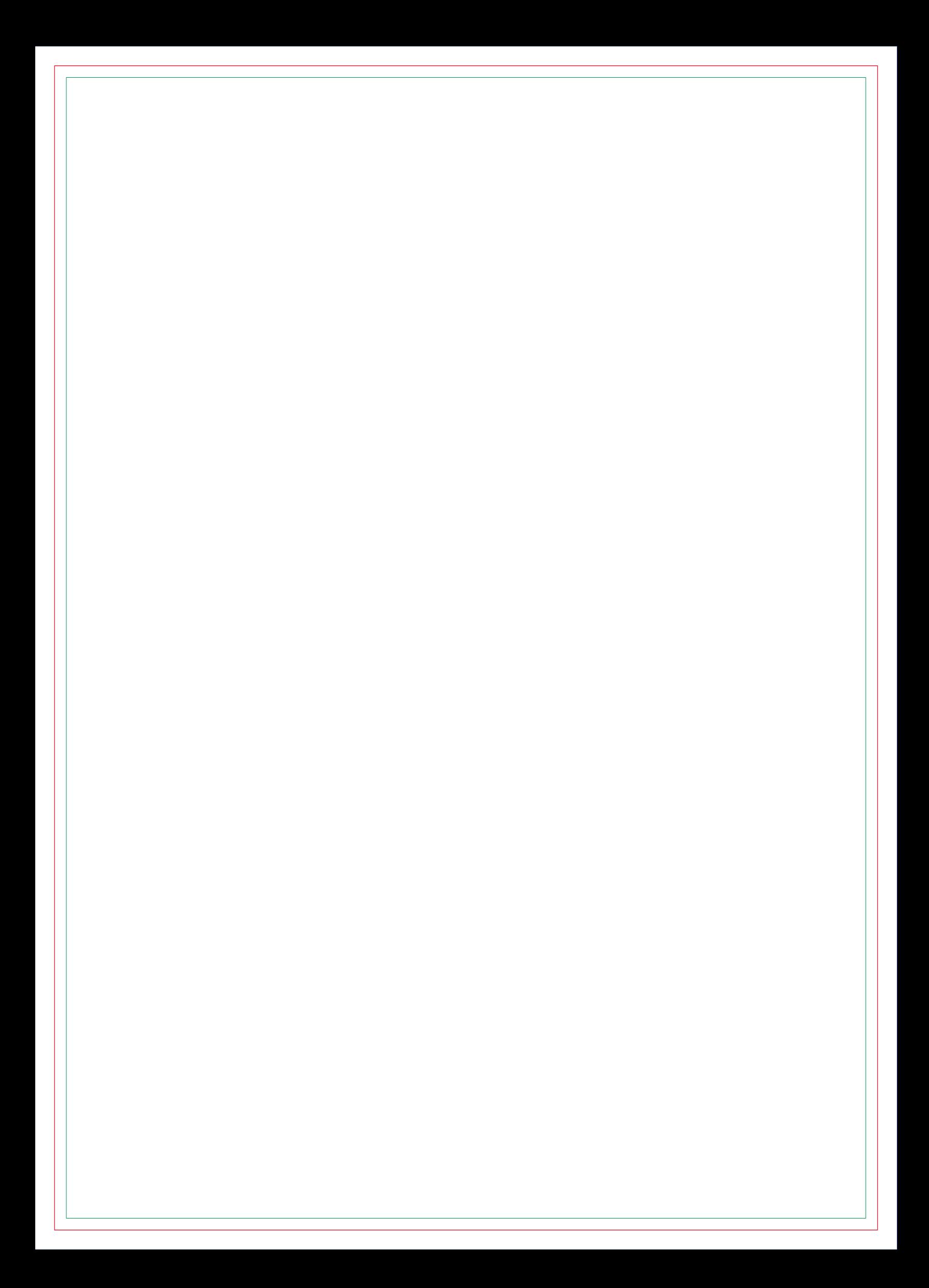

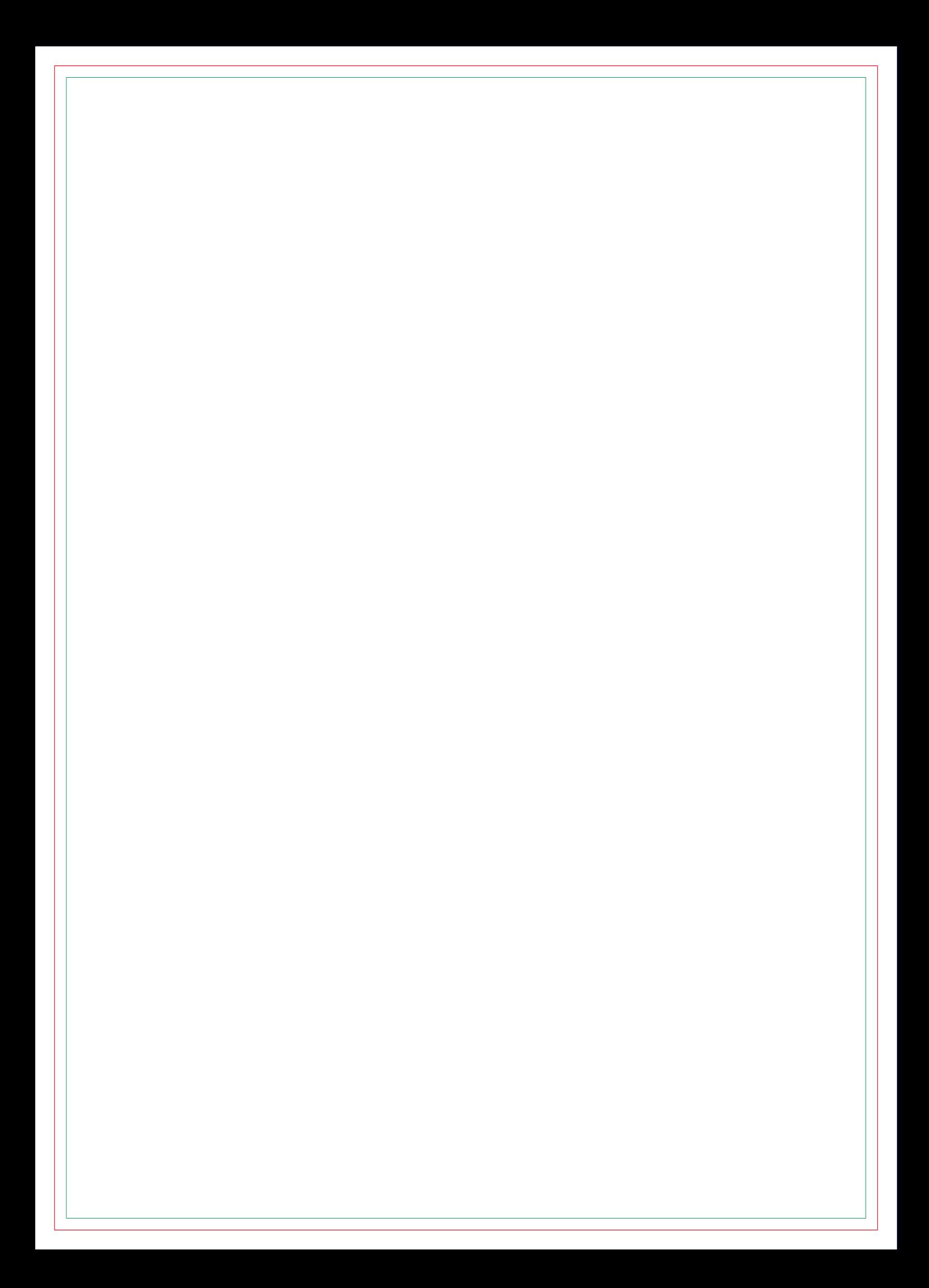

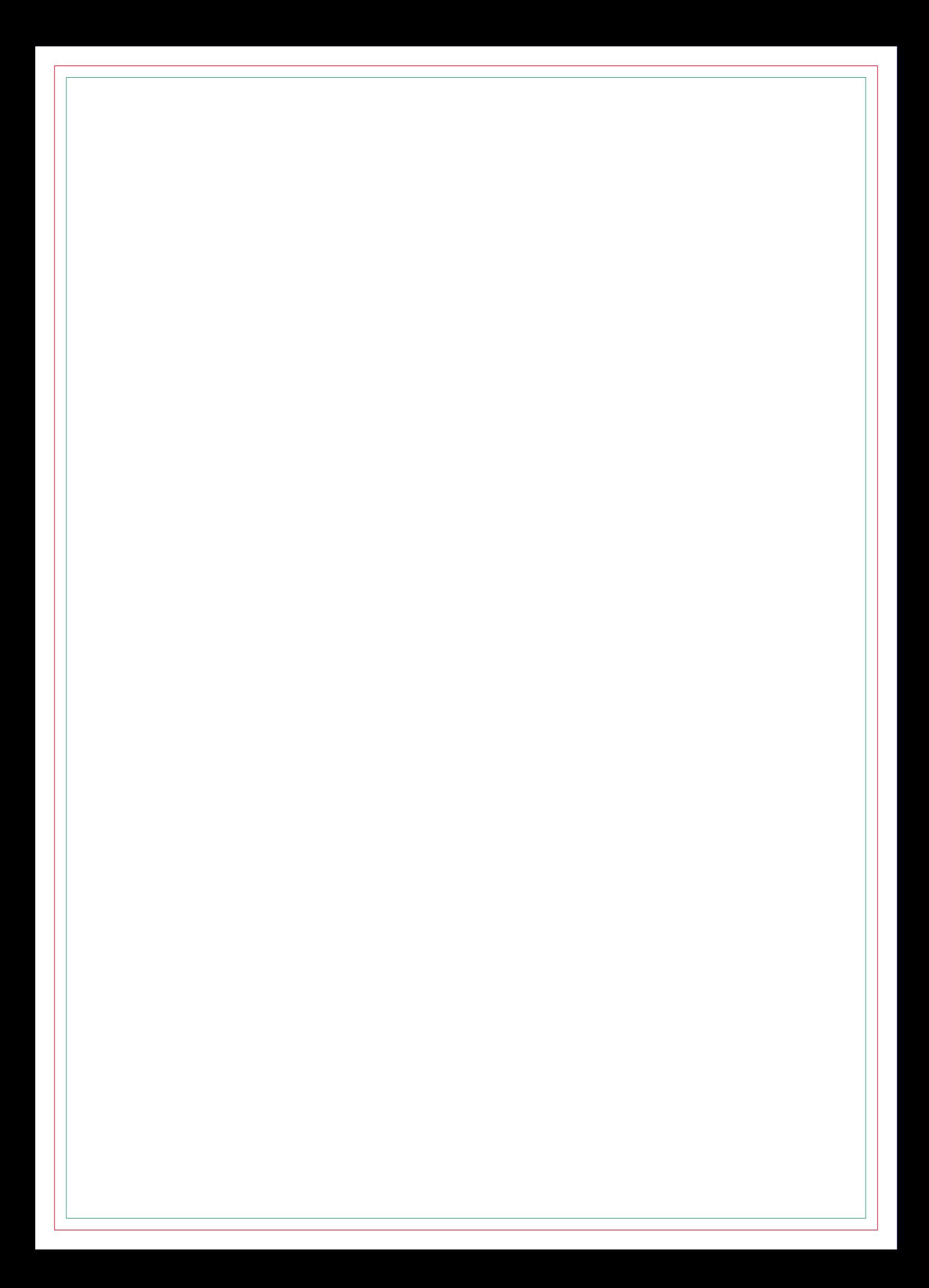

![](_page_10_Picture_0.jpeg)

![](_page_12_Picture_0.jpeg)

![](_page_14_Picture_0.jpeg)

![](_page_16_Picture_0.jpeg)

![](_page_18_Picture_0.jpeg)

![](_page_20_Picture_0.jpeg)

![](_page_22_Picture_0.jpeg)

![](_page_24_Picture_0.jpeg)

![](_page_26_Picture_0.jpeg)

![](_page_28_Picture_0.jpeg)

# **CONTRA CAPA**